# **РАБОЧАЯ ПРОГРАММА ПРОФЕССИОНАЛЬНОГО МОДУЛЯ**

# **ПМ.01 РАЗРАБОТКА ТЕХНОЛОГИЧЕСКИХ ПРОЦЕССОВ ИЗГОТОВЛЕНИЯ ДЕТАЛЕЙ МАШИН**

для специальности среднего профессионального образования 15.02.08 Технология машиностроения

Рабочая программа учебной дисциплины Разработка технологических процессов изготовления деталей машин разработана на основе примерной программы учебной дисциплины Разработка технологических процессов изготовления деталей машин для специальности среднего профессионального образования 15.02.08 Технология машиностроения.

Организация – разработчик: ГБПОУ СПТ им. Б.Г. Музрукова.

Разработчик: Гусихина Ю.В., преподаватель ГБПОУ СПТ им. Б.Г. Музрукова.

СОГЛАСОВАНО Протокол №  $\angle$  от «*Ю» Ов* 202/ г. Протокол № 9 от «*зе»* од Председатель МК<br>— Е.Н. Маресева

 $\mathbf{R}_{\rm{out}}$  and  $\mathbf{R}_{\rm{out}}$  and  $\mathbf{R}_{\rm{out}}$ 

УТВЕРЖДАЮ Зам. директора по УР  $\frac{p \gamma \gamma q}{\sqrt{p \gamma}}$  O.H. Tapacoba

# **СОДЕРЖАНИЕ**

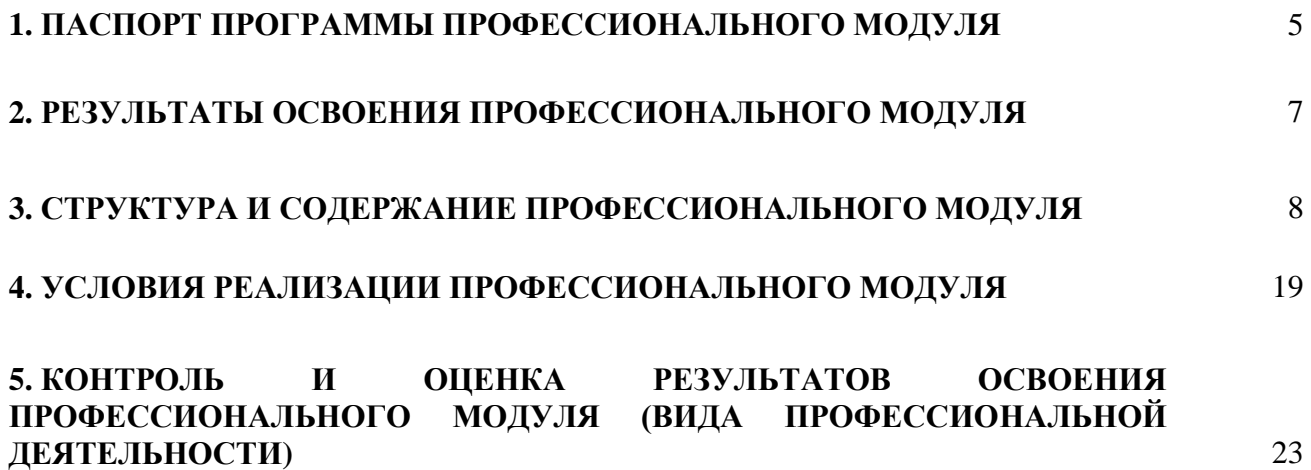

#### **1. ПАСПОРТ ПРОГРАММЫ ПРОФЕССИОНАЛЬНОГО МОДУЛЯ ПМ.01 Разработка технологических процессов изготовления деталей машин**

#### **1.1. Область применения программы**

Рабочая программа профессионального модуля является частью программы по подготовке специалистов среднего звена в соответствии с ФГОС специальности СПО 15.02.08 Технология машиностроения в части освоения основного вида профессиональной деятельности (ВПД): Разработка технологических процессов изготовления деталей машин и соответствующих профессиональных компетенций (ПК):

ПК 1.1. Использовать конструкторскую документацию при разработке технологических процессов изготовления деталей.

ПК 1.2. Выбирать метод получения заготовок и схемы их базирования.

ПК 1.3. Составлять маршруты изготовления деталей и проектировать технологические операции.

ПК 1.4. Разрабатывать и внедрять управляющие программы обработки деталей.

ПК 1.5. Использовать системы автоматизированного проектирования технологических процессов обработки деталей.

Программа профессионального модуля может быть использована в дополнительном профессиональном образовании и профессиональной подготовке работников в области машиностроения и металлообработки при наличии среднего общего образования. Опыт работы не требуется.

### **1.2. Цели и задачи профессионального модуля – требования к результатам освоения профессионального модуля**

С целью овладения указанным видом профессиональной деятельности и соответствующими профессиональными компетенциями обучающийся в результате изучения освоения профессионального модуля должен **иметь практический опыт:**

• использования конструкторской документации для проектирования технологических процессов изготовления деталей;

• выбора методов получения заготовок и схем их базирования;

• составления технологических маршрутов изготовления деталей и проектирования технологических операций;

• разработки и внедрения управляющих программ для обработки типовых деталей на металлообрабатывающем оборудовании;

• разработки конструкторской документации и проектирования технологических процессов с использованием пакетов прикладных программ;

• использования автоматизированного рабочего места технолога-программиста для разработки и внедрения управляющих программ к станкам с ЧПУ;

• проектирования базы данных для систем автоматизированного проектирования технологических процессов и пользовательских интерфейсов к ним;

#### **уметь:**

• читать чертежи;

• анализировать конструктивно - технологические свойства детали, исходя из ее служебного назначения;

• определять тип производства;

• проводить технологический контроль конструкторской документации с выработкой

рекомендаций по повышению технологичности детали;

- определять виды и способы получения заготовок;
- рассчитывать и проверять величину припусков и размеров заготовок;
- рассчитывать коэффициент использования материала;
- анализировать и выбирать схемы базирования;
- выбирать способы обработки поверхностей и назначать технологические базы;
- составлять технологический маршрут изготовления детали;
- проектировать технологические операции;
- разрабатывать технологический процесс изготовления детали;

• выбирать технологическое оборудование и технологическую оснастку: приспособления, режущий, мерительный и вспомогательный инструмент;

- рассчитывать режимы резания по нормативам;
- рассчитывать штучное время;
- оформлять технологическую документацию;

• писать управляющие программы для обработки типовых деталей на металлообрабатывающем оборудовании;

- использовать пакеты прикладных программ для разработки конструкторской документации и проектирования технологических процессов;
- рационально использовать автоматизированное оборудование в каждом конкретном, отдельно взятом производстве;

• создавать и редактировать на основе общего описания информационные базы, входные и выходные формы, а также элементы интерфейса;

#### **знать:**

- служебное назначение и конструктивно-технологические признаки детали;
- показатели качества деталей машин;
- правила отработки конструкции детали на технологичность;
- физико-механические свойства конструкционных и инструментальных материалов;
- методику проектирования технологического процесса изготовления детали;
- типовые технологические процессы изготовления деталей машин;
- виды деталей и их поверхности;
- классификацию баз;
- виды заготовок и схемы их базирования;
- условия выбора заготовок и способы их получения;
- способы и погрешности базирования заготовок;
- правила выбора технологических баз;
- виды обработки резания;
- виды режущих инструментов;
- элементы технологической операции;
- технологические возможности металлорежущих станков;
- назначение станочных приспособлений;
- методику расчета режимов резания;
- структуру штучного времени;
- назначение и виды технологических документов;
- требования ЕСКД и ЕСТД к оформлению технической документации;

• методику разработки и внедрения управляющих программ для обработки простых деталей на автоматизированном оборудовании;

• состав, функции и возможности использования информационных технологий в машиностроении

- особенности работы автоматизированного оборудования и возможности применения его в
- составе РТК:
- основные принципы моделирования баз данных и элементы их управления.

# **1.3. Рекомендуемое количество часов на освоение программы профессионального модуля:**

максимальной учебной нагрузки обучающегося –**753** часа, включая:

самостоятельной работы обучающегося – **131** час;

обязательной аудиторной учебной нагрузки обучающегося – **622** часа;

лекций – **120** часов;

лабораторно-практических работ и семинаров – **112** часов;

курсовых работ – **30** часов;

учебной практики – **144** часа;

производственной практики – **216** часов.

# **2. РЕЗУЛЬТАТЫ ОСВОЕНИЯ ПРОФЕССИОНАЛЬНОГО МОДУЛЯ**

Результатом освоения профессионального модуля является овладение обучающимися видом профессиональной деятельности (ВПД) **Разработка технологических процессов изготовления деталей машин**, в том числе профессиональными (ПК) и общими (ОК) компетенциями:

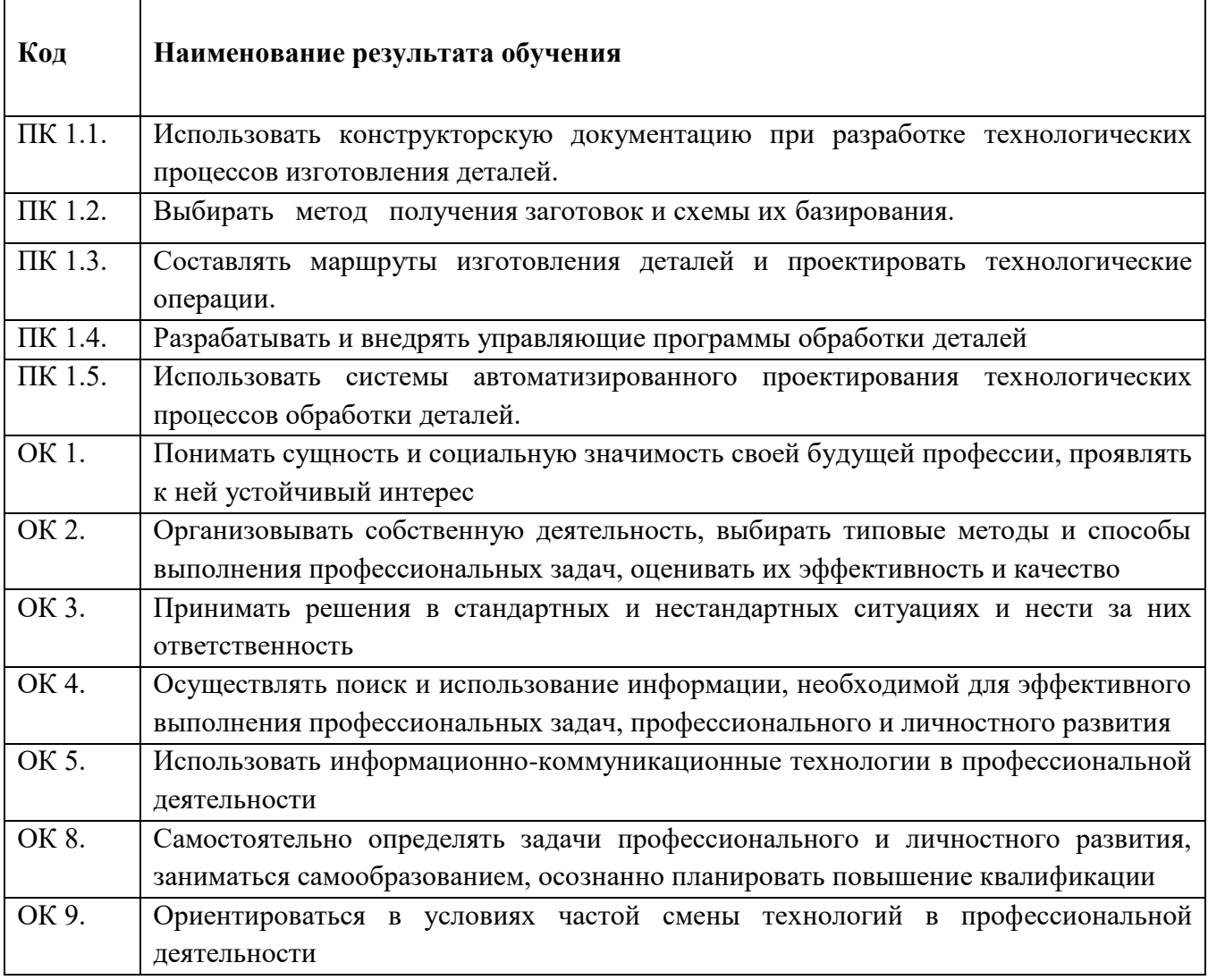

## **3. СТРУКТУРА И СОДЕРЖАНИЕ ПРОФЕССИОНАЛЬНОГО МОДУЛЯ**

#### **3.1. Тематический план профессионального модуля**

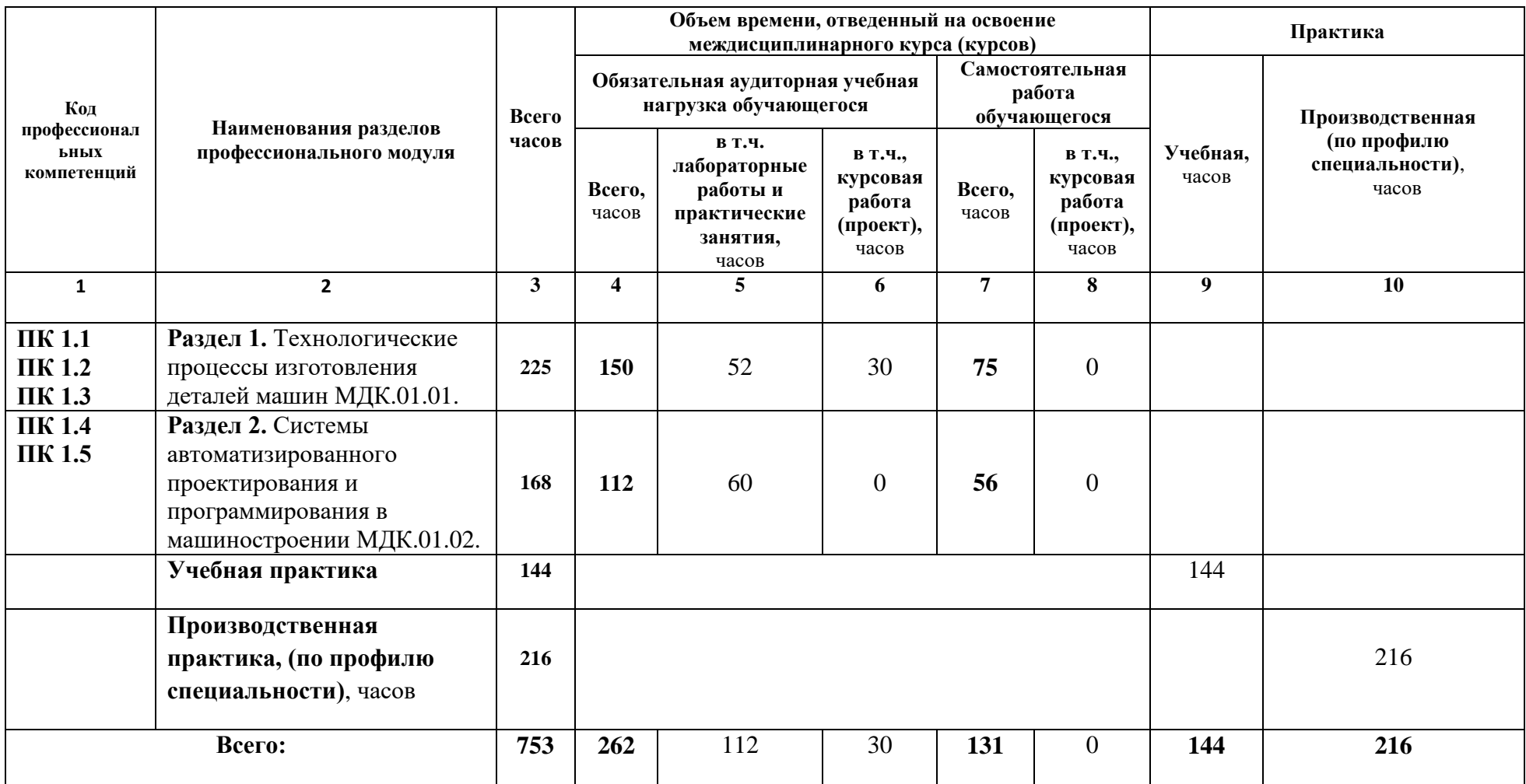

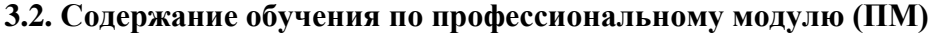

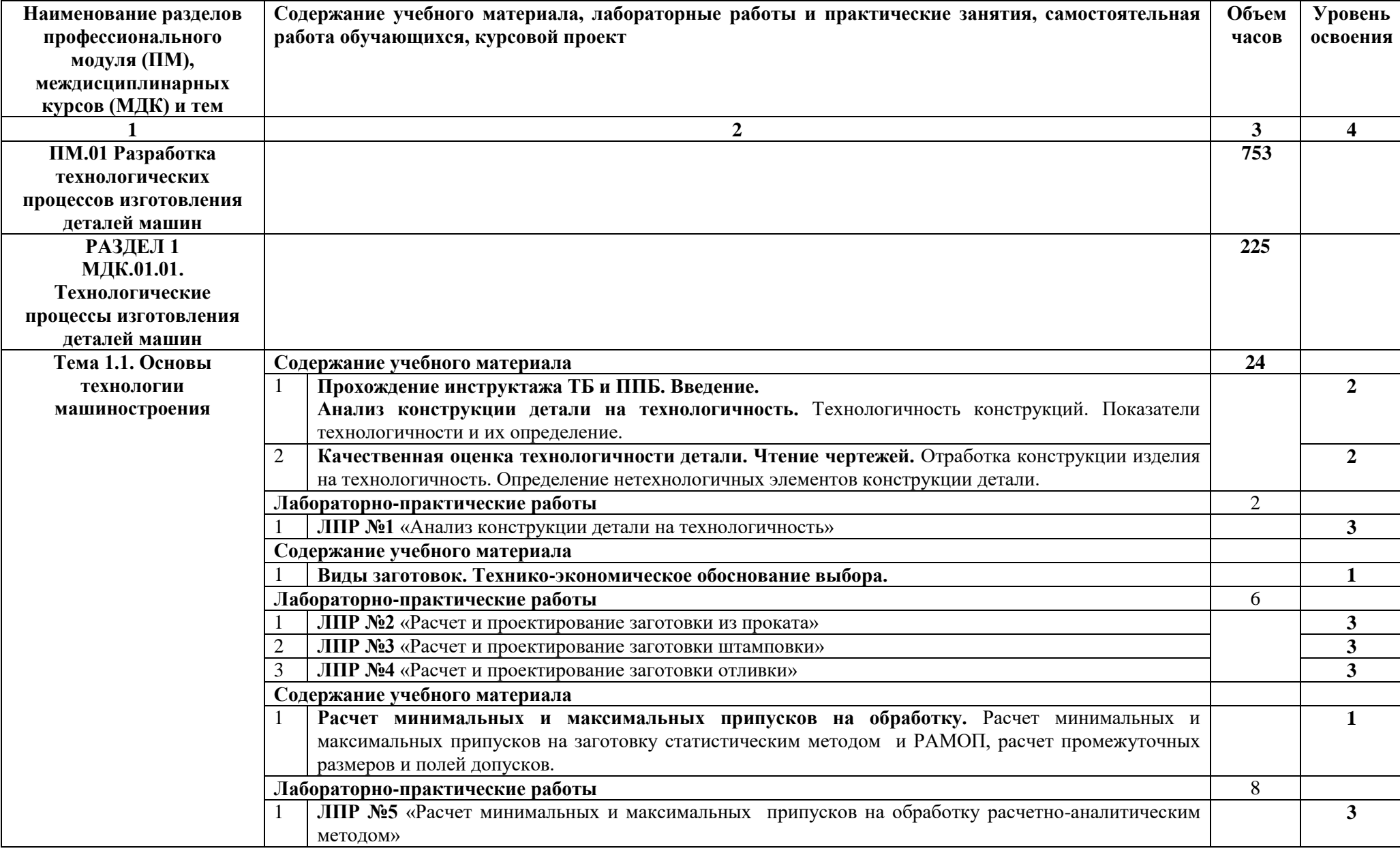

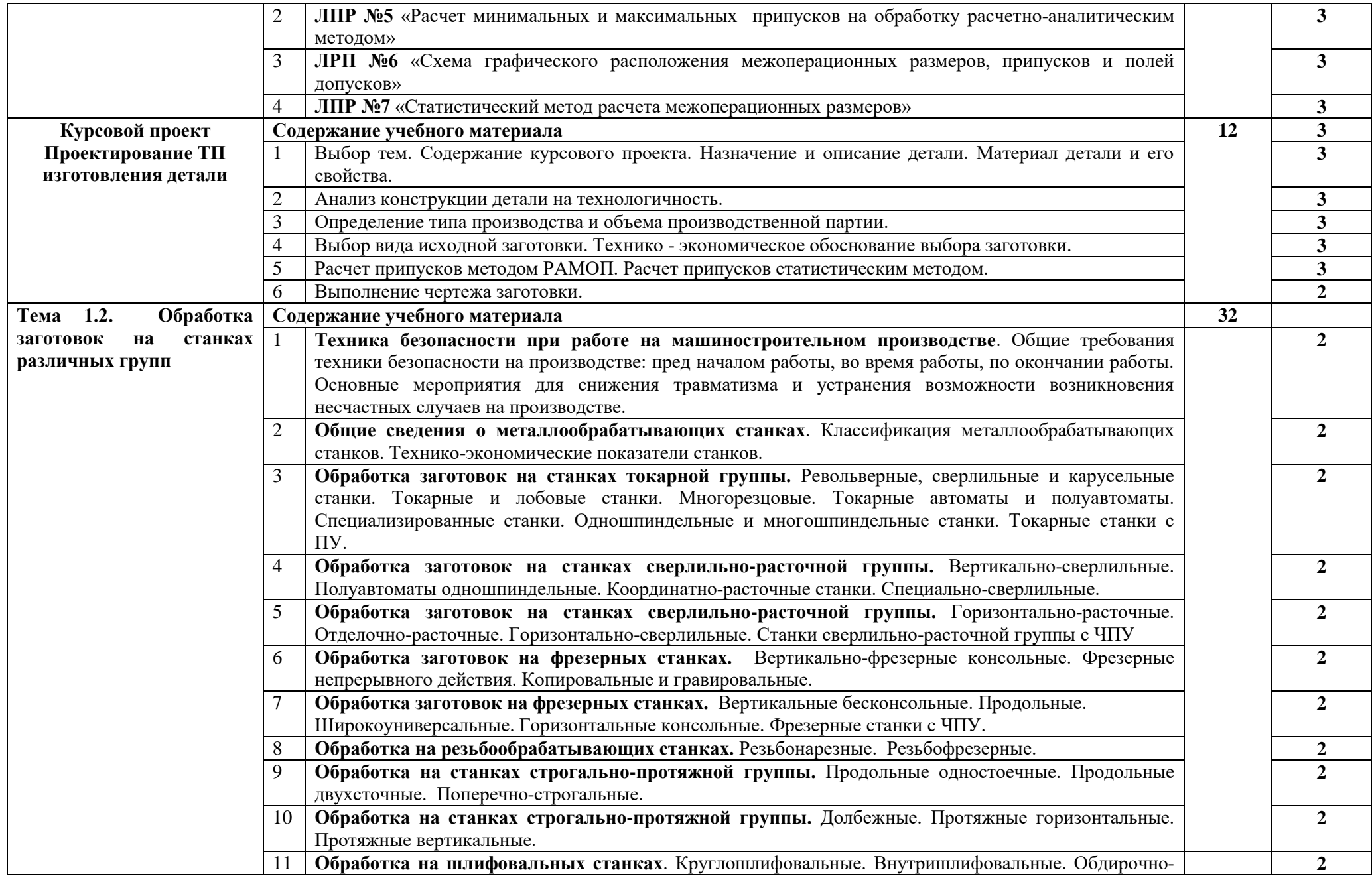

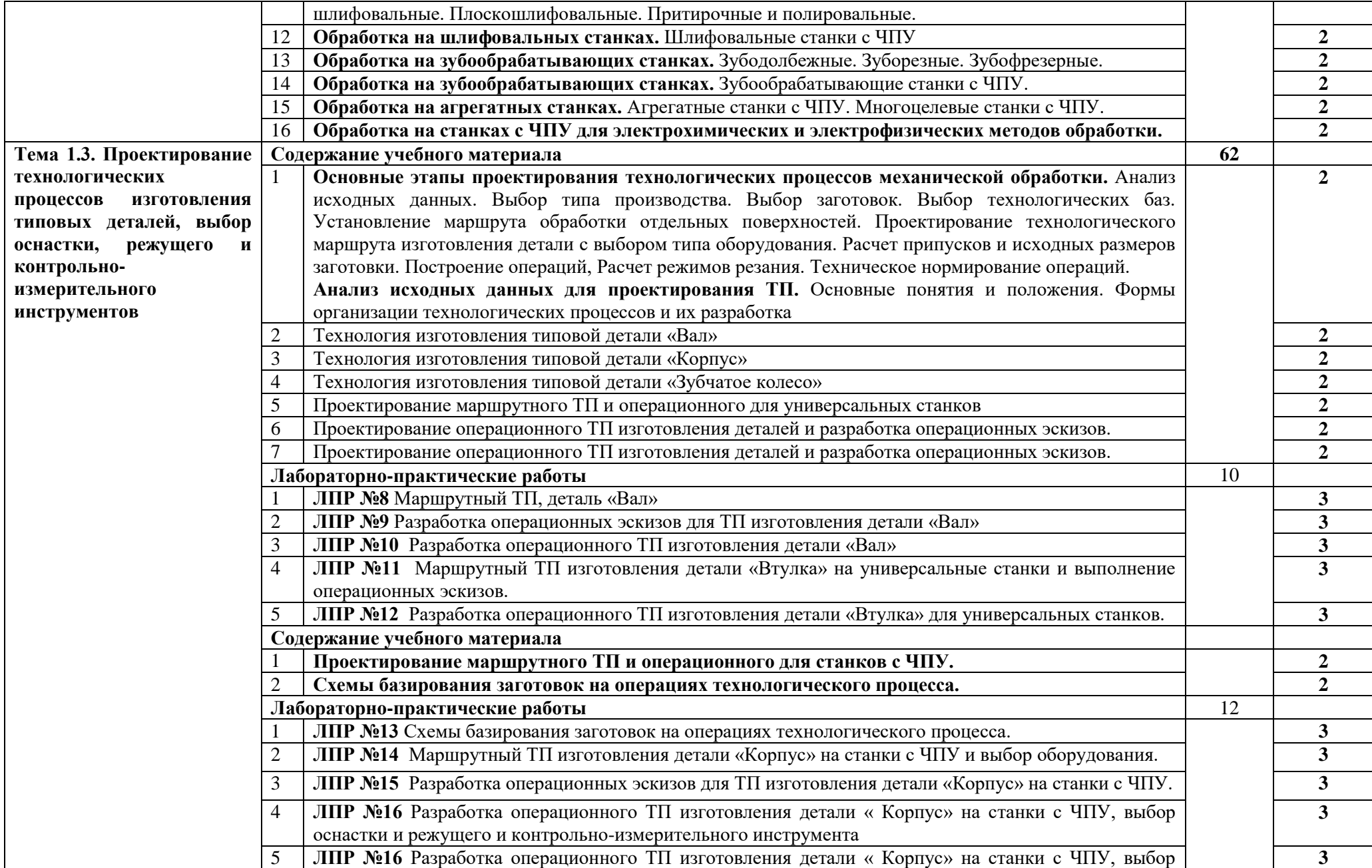

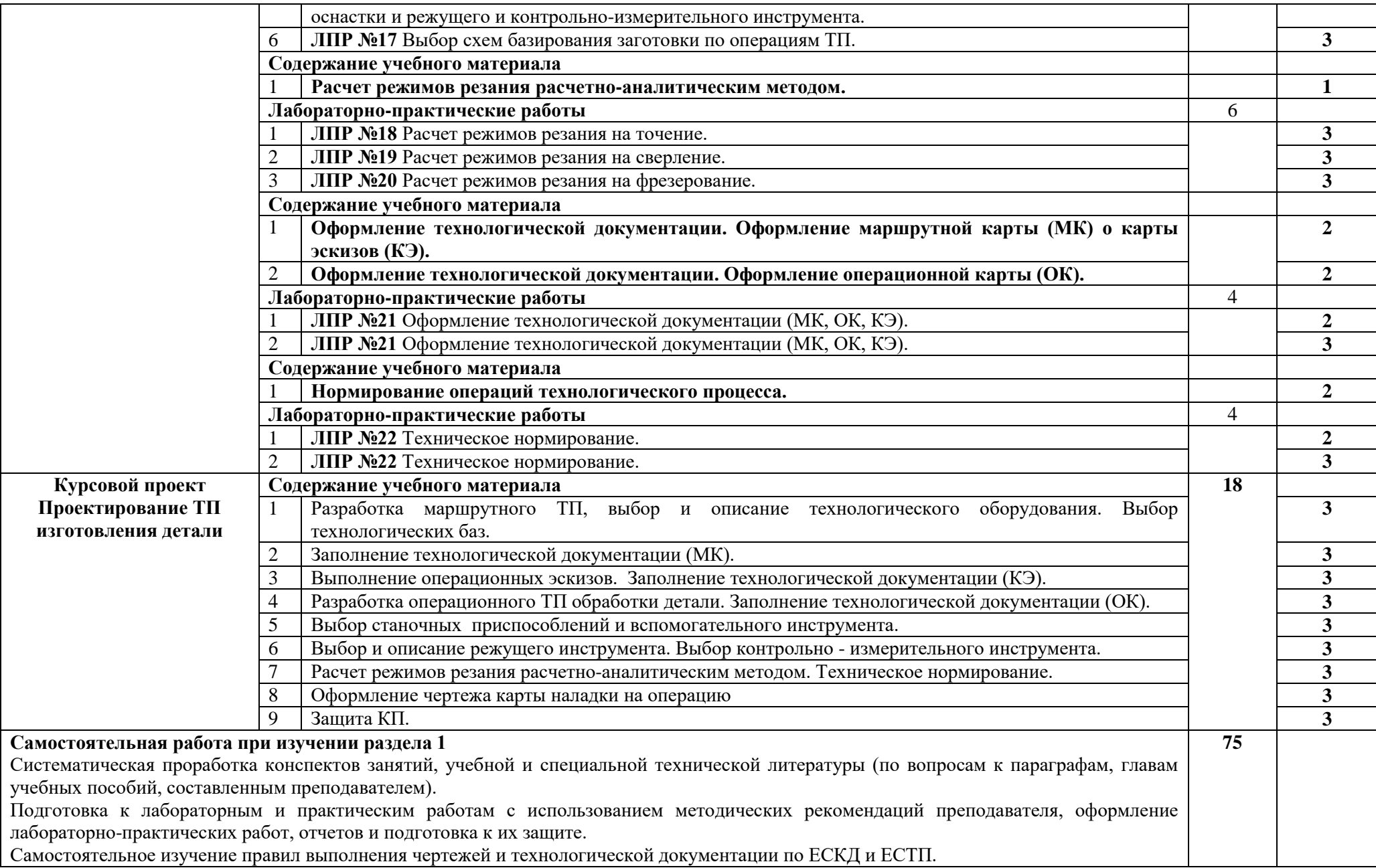

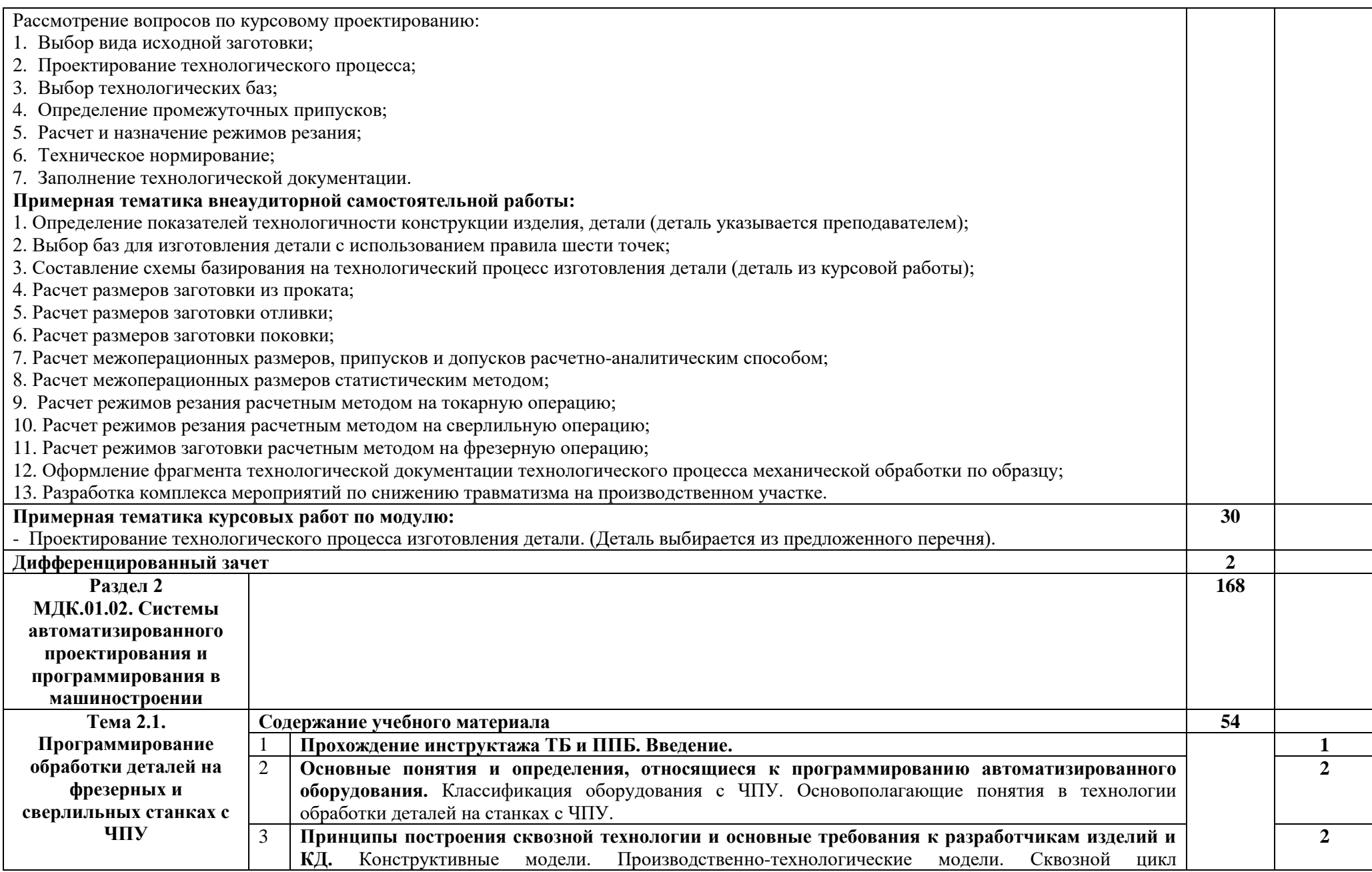

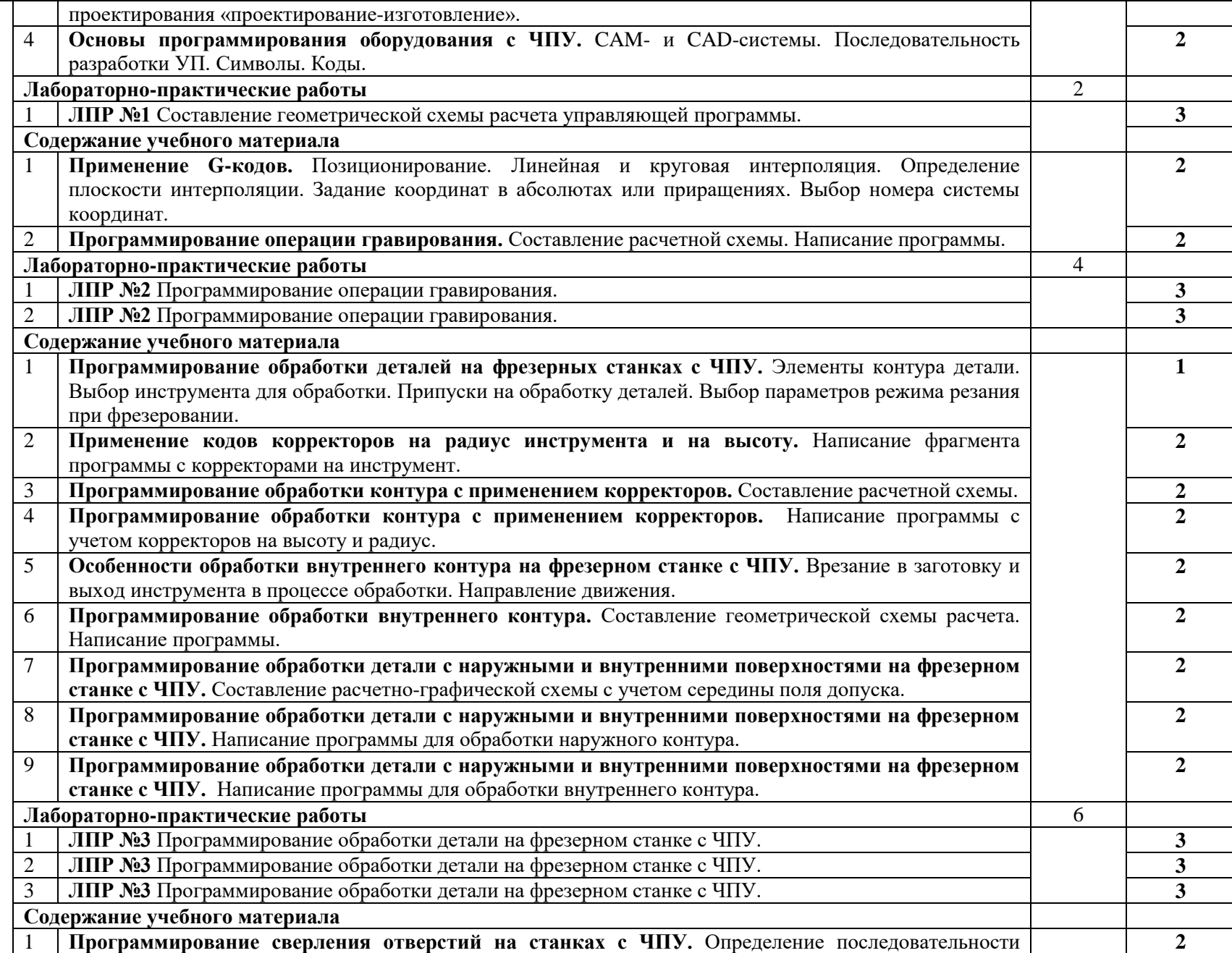

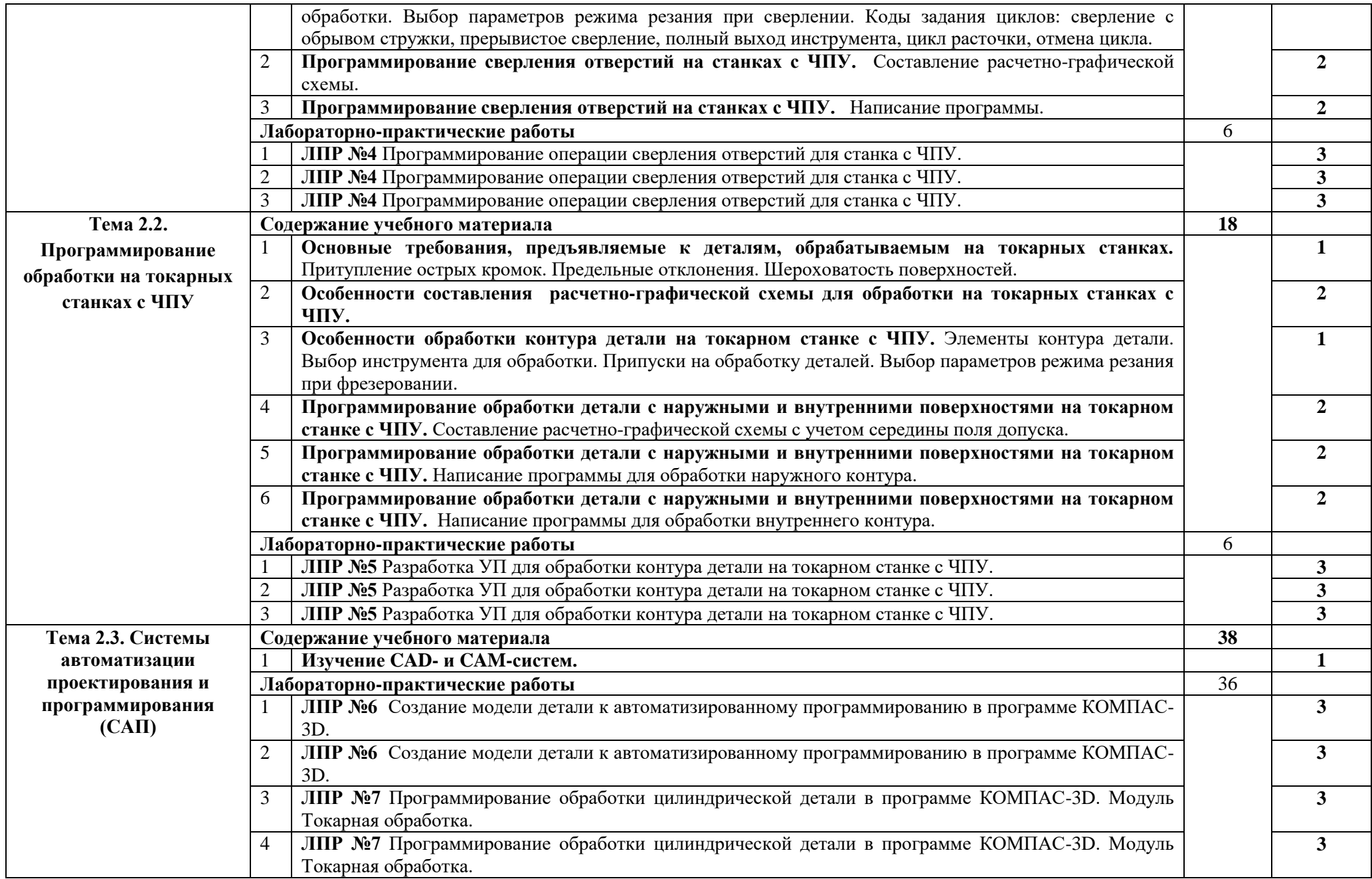

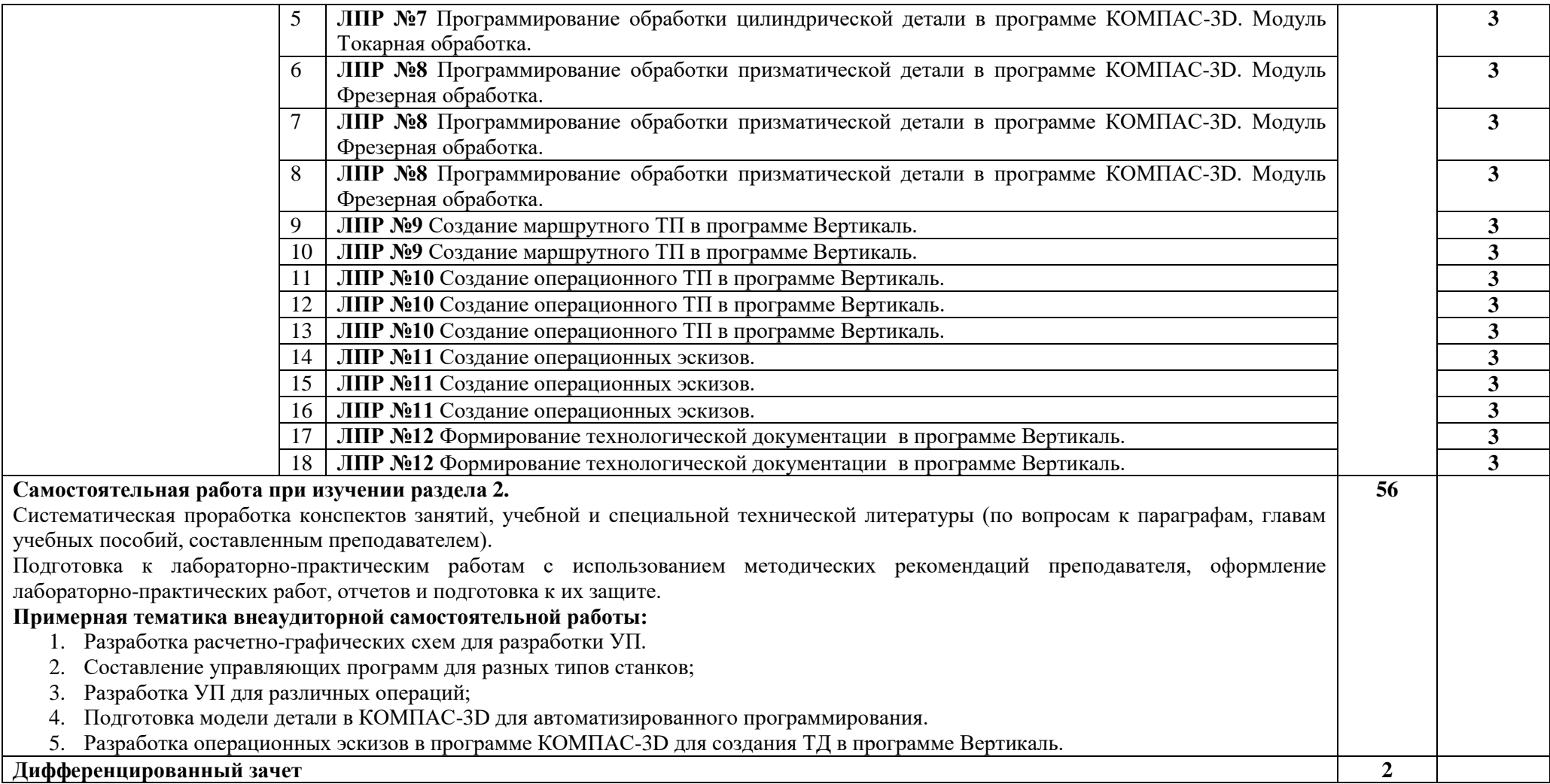

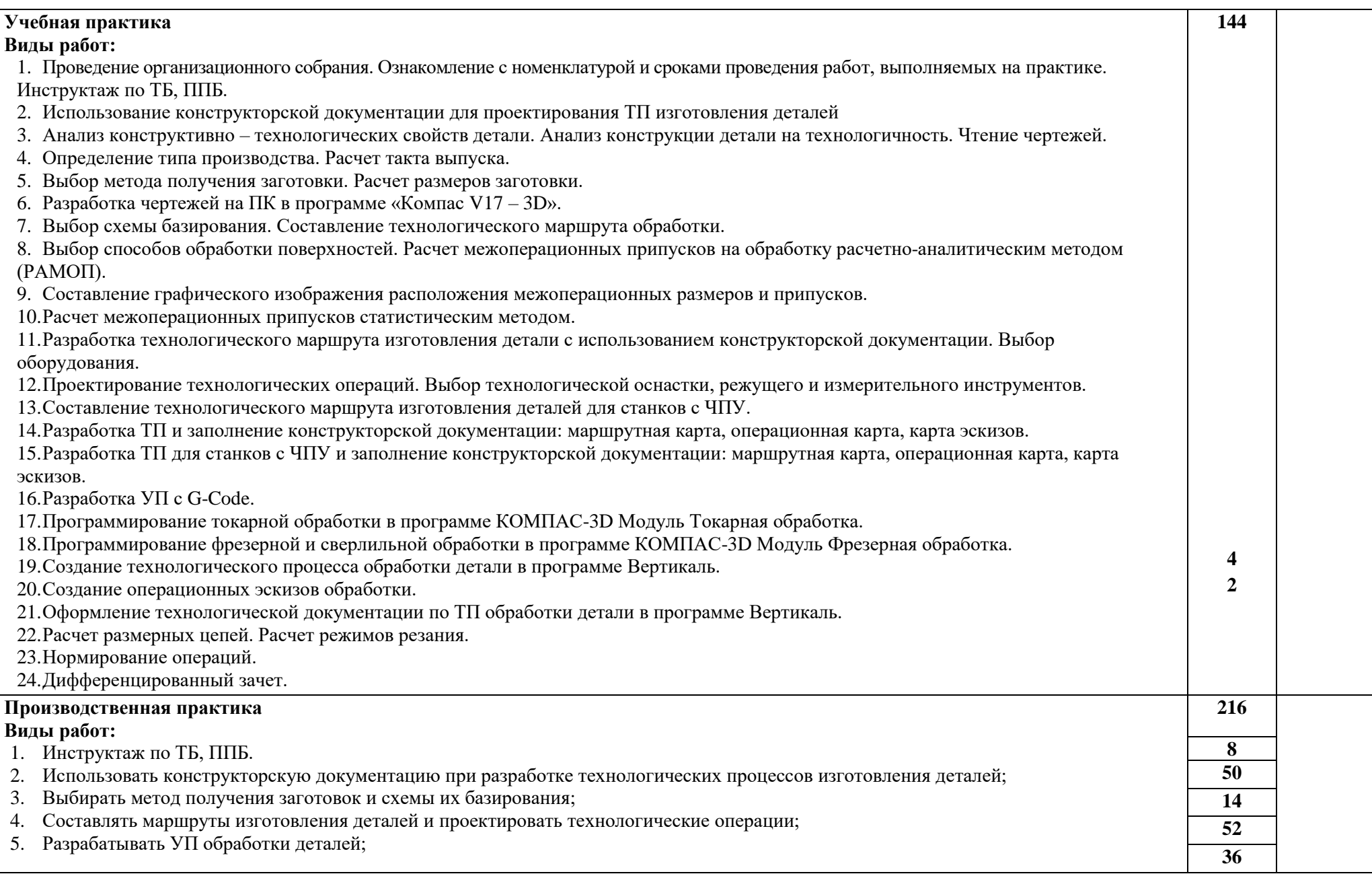

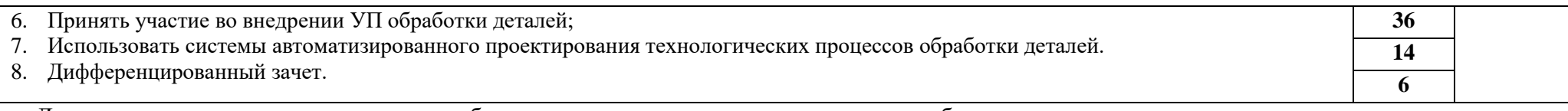

Для характеристики уровня освоения учебного материала используются следующие обозначения:

1– ознакомительный (узнавание ранее изученных объектов, свойств);

2–репродуктивный (выполнение деятельности по образцу, инструкции или под руководством);

3– продуктивный (планирование и самостоятельное выполнение деятельности, решение проблемных задач).

### **4. УСЛОВИЯ РЕАЛИЗАЦИИ ПРОФЕССИОНАЛЬНОГО МОДУЛЯ**

### **4.1. Требования к минимальному материально-техническому обеспечению**

Реализация профессионального модуля предполагает наличие учебного кабинета Технологии машиностроения; лабораторий Информационных технологий в профессиональной деятельности, Технологического оборудования и оснастки; Автоматизированного проектирования технологических процессов и программирования систем ЧПУ; слесарных и механических мастерских; участка станков с ЧПУ.

Оборудование учебного кабинета и рабочих мест кабинета Технологии машиностроения:

- посадочные места по количеству обучающихся;

- рабочее место преподавателя;

- комплект учебно-наглядных пособий;

- демонстрационные комплексы на базе мультимедиа-проектора (комплект электронных плакатов) по дисциплине Технология машиностроения;

- плакаты по курсу Технология машиностроения;

- комплекты рабочих чертежей для проектирования технологических процессов.

- комплект мультимедийного оборудования

Оборудование лабораторий и рабочих мест лабораторий:

1. Технологического оборудования и оснастки:

- установочные элементы приспособлений (призмы, пальцы, центры);

- учебно-методический комплекс «Универсально-сборочные станочные приспособления» УСП;

- настольный пульт ЧПУ Fanuc 31i-A;

- установочно-зажимные механизмы приспособлений (цанговые патроны, разжимные (зажимные) втулки;

- приспособления для токарных и шлифовальных станков (патроны, центры, люнеты);

- приспособления для фрезерных станков (тиски, поворотные столы);

- приспособления для сверлильных станков (кондукторы, направляющие втулки);

- вспомогательный инструмент для станков (оправки, переходные втулки, прижимы, планшайбы);

- экран;

- проектор;

- плакаты по курсу.

2. Информационных технологий в профессиональной деятельности:

- посадочные места по количеству студентов;

- рабочее место преподавателя;

- рабочие места студентов;

- комплект учебно-наглядных пособий;

- комплект учебно-методической документации;

- комплект презентаций к уроку;

- комплект раздаточного материала;

- компьютер с необходимым программным обеспечением и мультимедиапроектор с экраном.

- монитор;

- системный блок;

- клавиатура;

- компьютер;

- принтер;

- сканер;

- колонки.

3. Автоматизированного проектирования технологических процессов и программирования систем ЧПУ:

- автоматизированное рабочее место преподавателя;
- автоматизированные рабочие места студентов;

- методические пособия по автоматизированной разработке технологических процессов, подготовке производства и управляющих программ механической обработки на оборудовании с ЧПУ, оценке экономической эффективности станочного оборудования и инструментальной оснастки;

- комплект мультимедийного оборудования;
- симулятор токарного станка с ЧПУ;
- симулятор фрезерного станка с ЧПУ.

## **Оборудование мастерских и рабочих мест мастерских:**

1. Слесарной:

- рабочие места по количеству студентов;
- станки: вертикально-сверлильные, точильно шлифовальный и др.;
- набор слесарных инструментов;
- набор измерительных инструментов;
- приспособления;
- заготовки для выполнения слесарных работ.
- 2. Механических:
- рабочие места по количеству студентов;
- станки: токарные, фрезерные, сверлильные, заточные, шлифовальные;
- наборы инструментов;
- приспособления;
- заготовки;
- комплект плакатов;
- комплект наглядных пособий.
- 3. Участок станков с ЧПУ:
- станки с ЧПУ;
- технологическая оснастка;
- наборы инструментов;
- заготовки.

## **4.2. Информационное обеспечение обучения**

Перечень рекомендуемых учебных изданий, Интернет-ресурсов, дополнительной литературы

## **Основные источники:**

Холодкова А.Г. Общие основы технологии металлообработки и работ на металлорежущих станках: Учебник для СПО. - М.: Академия, 2021. - Электронный ресурс: ЭБС Академия. http://www.academia-moscow.ru/reader/?id=81438

## **Дополнительные источники:**

1. Новиков В.Ю. Технология машиностроения : в 2 ч. – Ч. 1: учебник для студ. учреждений сред. проф. образования / В.Ю. Новиков, А.И. Ильянков. – 3-е изд., стер. – М.: Издательский центр «Академия», 2014.

- 2. Новиков В.Ю. Технология машиностроения : в 2 ч. Ч. 2: учебник для студ. учреждений сред. проф. образования / В.Ю. Новиков, А.И. Ильянков. – 3-е изд., стер. – М.: Издательский центр «Академия», 2014.
- 3. Моряков О.С. Оборудование машиностроительного производства : учебник для студ. учреждений сред. проф. образования / О.С. Моряков. - М.: Издательский центр «Академия», 2009.
- 4. Схиртладзе А.Г., Скворцов А.В. Технологические процессы автоматизированного производства. Издание: 1-изд., 2011.

### **Рекомендуемые источники:**

- 1. Схиртладзе А. Г., Новиков В. Ю. Технологическое оборудование машиностроительных производств. – М.: Высш. шк., 2001.
- 2. Серебреницкий П. П., Схиртладзе А. Г. Программирование для автоматизированного оборудования: Учебник для средн. проф. учебных заведений / Под ред. Ю.М. Соломенцева. – М.: Высш. шк., 2003.
- 3. Гусев А. А. и др. Технология машиностроения. М.: Машиностроение, 1986.
- 4. Ковшов А. А. Технология машиностроения. М.: Машиностроение, 1987.
- 5. Маталин А. А. Технология машиностроения. М.: Машиностроение, 1985.
- 6. Резание конструкционных материалов, режущий инструмент и станки / Под редакцией П. Г. Петрухи – М.: Машиностроение, 1994.
- 7. Марголит Р. Б. Наладка станков с программным управлением. М.: Машиностроение, 1983.

### **Справочники:**

- 1. Справочник молодого машиностроителя. Справочник для молодых рабочих машиностроительных заводов и учащихся проф.-техн. училищ. изд. 3-е, доп. и перераб. М., «Высш. школа», 1973
- 2. Краткий справочник металлиста / Под ред. Орлова П. Н., Скороходова Е. А. М.: Машиностроение, 1987.
- 3. Обработка материалов резанием. Справочник технолога / Под ред. Г. А. Монахова– М.: Машиностроение, 1974.
- 4. Режимы резания металлов. Справочник / Под ред. Ю. В. Барановского М.: Машиностроение, 1972.
- 5. Сборник задач и упражнений по технологии машиностроения / Под ред. В. И. Аверченко и др. – М.: Машиностроение, 1988.
- 6. Серебреницкий П. П. Краткий справочник станочника Л.: Лениздат, 1982.
- 7. Белоусов А. П. Проектирование станочных приспособлений. М.: Высш. школа, 1980.

### **Отечественные журналы:**

- 1. «Технология машиностроения»
- 2. «Машиностроитель»
- 3. «Инструмент. Технология. Оборудование»
- 4. «Информационные технологии»
- 5. Профессиональные информационные системы CAD и CAM.

#### **4.3. Общие требования к организации образовательного процесса**

Обязательным условием допуска к производственной практике в рамках ПМ.01 Разработка технологических процессов изготовления деталей машин является освоение учебной практики для получения первичных профессиональных навыков в рамках профессионального модуля ПМ.04 Выполнение работ по профессии 18809 Станочник широкого профиля. При работе над курсовой работой студентам оказываются консультации.

Для реализации программы профессионального модуля обеспечивается доступ обучающихся к базам данных и библиотечным фондам. Для выполнения заданий программы внеаудиторной самостоятельной работы обучающиеся обеспечены доступом в Интернет.

Учебные дисциплины, предшествующие освоению данного профессионального модуля: ОП.07 Технологическое оборудование

ОП.08 Технология машиностроения

ОП.09 Технологическая оснастка

ОП.10 Программирование для автоматизированного оборудования

В рамках освоения профессионального модуля проводится учебная и производственная практика с целью приобретения опыта практической работы обучающихся и комплексного освоения обучающимися вида профессиональной деятельности.

Учебная практика в объеме 144 часов проводится образовательным учреждением при освоении студентами профессиональных компетенций в рамках профессионального модуля и реализуется концентрированно после окончания теоретического обучения в рамках профессионального модуля. Для проведения учебной практики может быть использована производственная база предприятий и организаций машиностроительного профиля.

Производственная практика в объеме 216 часа проводится на базовом предприятии.

Промежуточная аттестация по итогам практики проводится в виде дифференцированного зачета на основании подготовленного обучающимся в соответствии с утвержденными требованиями письменного отчета и отзыва руководителя практики.

Текущий контроль освоения обучающимися программы профессионального модуля проводится в следующих формах: устный опрос, тестирование, письменные проверочные работы, практические работы, самостоятельная работа.

#### **4.4. Кадровое обеспечение образовательного процесса**

Требования к квалификации педагогических (инженерно-педагогических) кадров, обеспечивающих обучение по междисциплинарному курсу: наличие высшего профессионального образования, соответствующего профилю ПМ.01 Разработка технологических процессов изготовления деталей машин и специальности 15.02.08 Технология машиностроения.

Требования к квалификации педагогических кадров, осуществляющих руководство практикой

Инженерно-педагогический состав: дипломированные специалисты – преподаватели междисциплинарных курсов, а также общепрофессиональных дисциплин по профилю специальности.

Мастера: наличие 5–6 квалификационного разряда с обязательной стажировкой в профильных организациях не реже 1-го раза в 3 года. Опыт деятельности в организациях соответствующей профессиональной сферы является обязательным.

21

# **5. КОНТРОЛЬ И ОЦЕНКА РЕЗУЛЬТАТОВ ОСВОЕНИЯ ПРОФЕССИОНАЛЬНОГО МОДУЛЯ (ВИДА ПРОФЕССИОНАЛЬНОЙ ДЕЯТЕЛЬНОСТИ)**

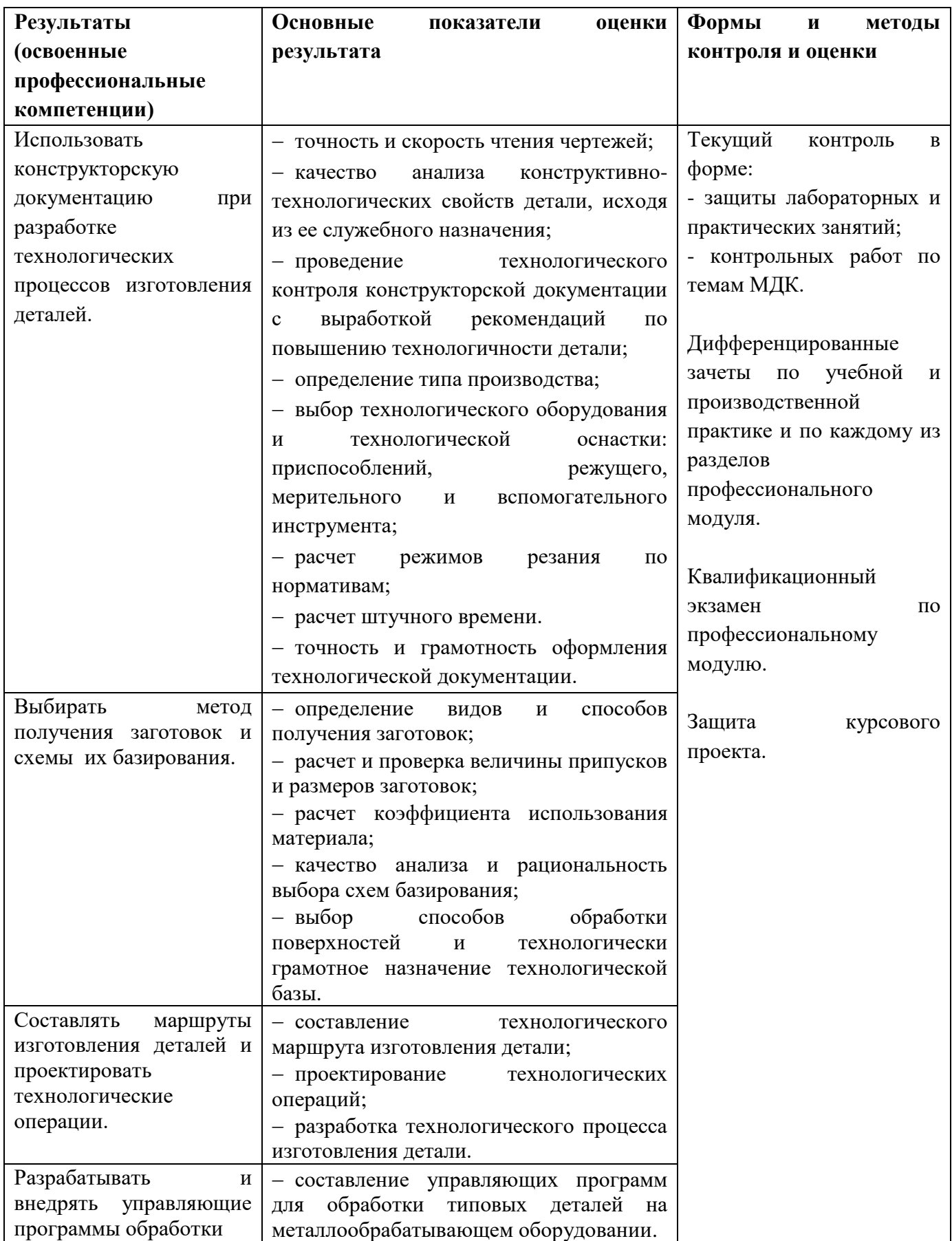

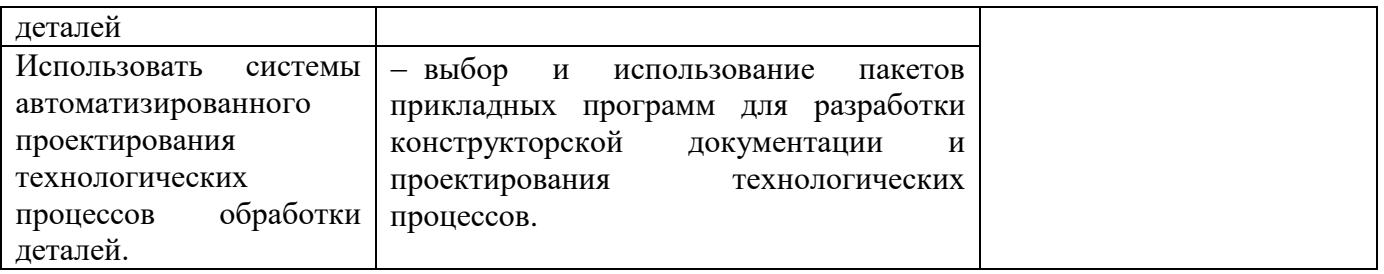

Формы и методы контроля и оценки результатов обучения должны позволять проверять у обучающихся не только сформированность профессиональных компетенций, но и развитие общих компетенций и обеспечивающих их умений.

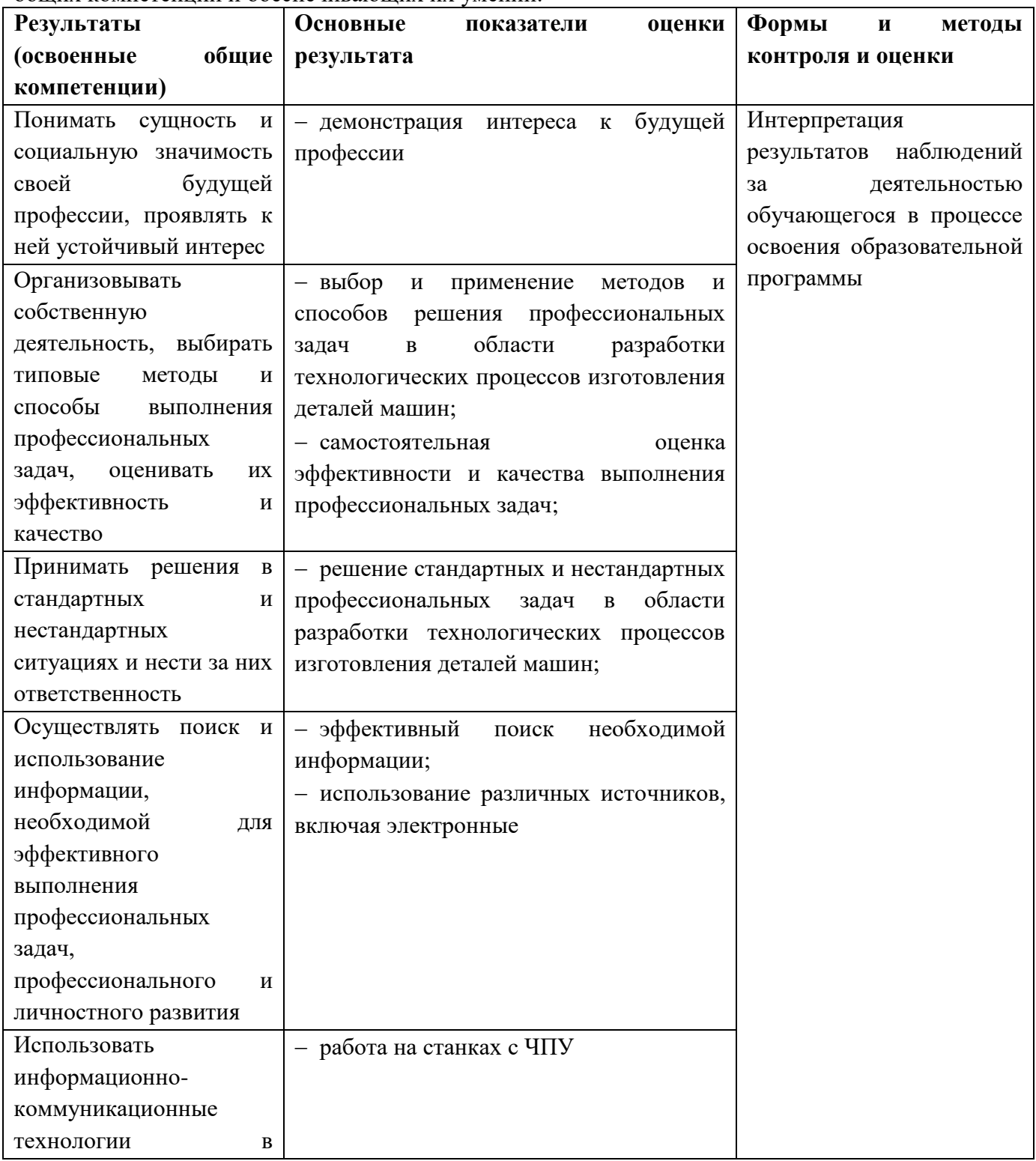

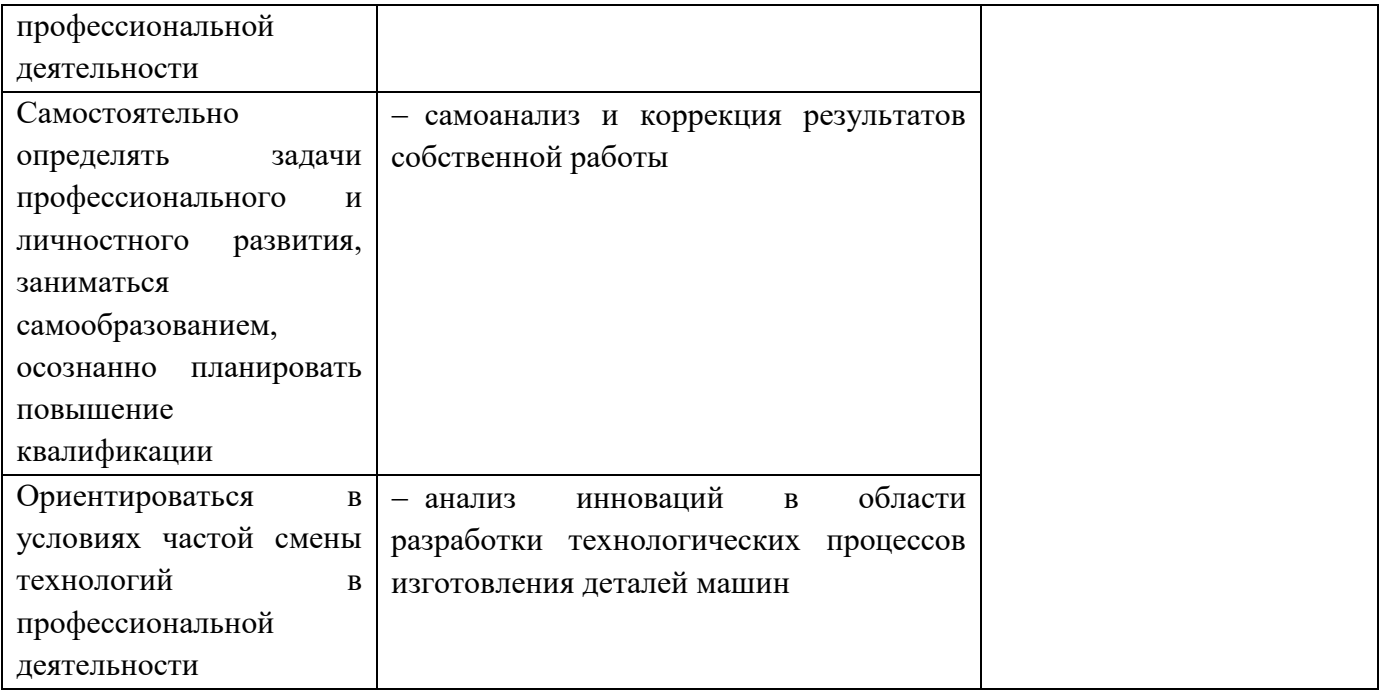